<span id="page-0-0"></span>Desarrollo de la metodología para la obtención de las derivadas aerodinámicas de estabilidad de las aeronaves mediante herramientas de mecánica de fluidos computacional

Daniel Soler Tejada

Tutor: Pedro Martí Gómez-Aldaraví

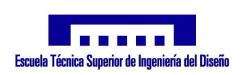

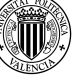

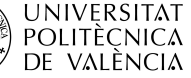

Derivadas de estabilidad [mediante CFD](#page-34-0)

Daniel Soler Tejada

[Introducción](#page-2-0)

[Fundamentos](#page-7-0) teóricos

[Procedimiento](#page-16-0)

[Resultados](#page-24-0)

[Conclusiones](#page-32-0)

[Preguntas](#page-34-0)

Julio 2018

[Introducción](#page-2-0)

[Fundamentos teóricos](#page-7-0)

[Procedimiento](#page-16-0)

[Resultados](#page-24-0)

**[Conclusiones](#page-32-0)** 

Derivadas de estabilidad [mediante CFD](#page-0-0)

Daniel Soler Tejada

[Introducción](#page-2-0)

[Fundamentos](#page-7-0) teóricos

[Procedimiento](#page-16-0)

[Resultados](#page-24-0)

[Conclusiones](#page-32-0)

<span id="page-2-0"></span>[Introducción](#page-2-0)

[Fundamentos teóricos](#page-7-0)

[Procedimiento](#page-16-0)

[Resultados](#page-24-0)

[Conclusiones](#page-32-0)

Derivadas de estabilidad [mediante CFD](#page-0-0)

Daniel Soler Tejada

### [Introducción](#page-2-0)

[Fundamentos](#page-7-0) teóricos [Procedimiento](#page-16-0)

[Resultados](#page-24-0)

[Conclusiones](#page-32-0)

### Objetivos

Metodología para calcular las derivadas de estabilidad Aplicación a un caso particular

## Limitaciones

- Tiempo disponible
- Recursos computacionales

Derivadas de estabilidad [mediante CFD](#page-0-0)

Daniel Soler Tejada

### [Introducción](#page-2-0)

[Fundamentos](#page-7-0) teóricos [Procedimiento](#page-16-0) [Resultados](#page-24-0) [Conclusiones](#page-32-0) [Preguntas](#page-34-0)

### Marco de trabajo

### **Derivadas aerodinámicas de estabilidad longitudinal** estáticas

Derivadas de estabilidad [mediante CFD](#page-0-0)

Daniel Soler Tejada

### [Introducción](#page-2-0)

[Fundamentos](#page-7-0) teóricos [Procedimiento](#page-16-0) [Resultados](#page-24-0) **[Conclusiones](#page-32-0)** 

## Aeronave de estudio

### Aeronave

### **NALCAN Project - Air Cargo Challenge 2017**

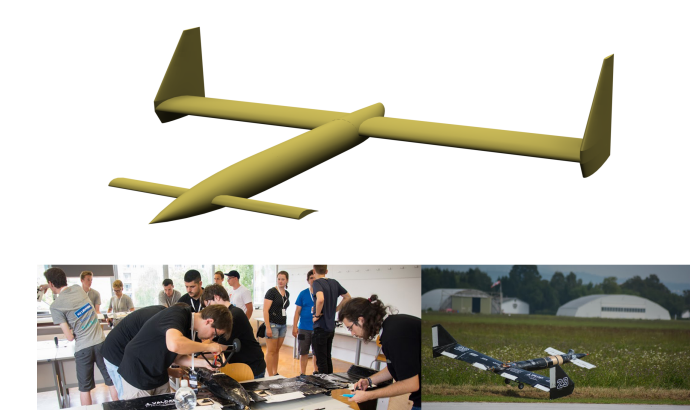

Derivadas de estabilidad [mediante CFD](#page-0-0)

Daniel Soler Tejada

#### [Introducción](#page-2-0)

[Fundamentos](#page-7-0) teóricos [Procedimiento](#page-16-0) [Resultados](#page-24-0) [Conclusiones](#page-32-0) [Preguntas](#page-34-0)

Figura 1: Vista de la aeronave.

# Aeronave de estudio II

### Especificaciones

- $\blacksquare$  Velocidad: 15 m/s
- Altitud: 160 m AMSL
- **Planta de potencia: Eléctrica, Hélice pusher**
- $MTOW: 15 kg$

### **Dimensiones**

- Superficie alar:  $1,0 \text{ m}^2$
- Cuerda alar: 0,4 m
- Envergadura alar: 2,5 m
- **Longitud del fuselaje: 1,85 m**

Derivadas de estabilidad [mediante CFD](#page-0-0)

Daniel Soler Tejada

### [Introducción](#page-2-0)

[Fundamentos](#page-7-0) teóricos [Procedimiento](#page-16-0) [Resultados](#page-24-0) [Conclusiones](#page-32-0) [Preguntas](#page-34-0)

<span id="page-7-0"></span>[Introducción](#page-2-0)

[Fundamentos teóricos](#page-7-0)

[Procedimiento](#page-16-0)

[Resultados](#page-24-0)

[Conclusiones](#page-32-0)

Derivadas de estabilidad [mediante CFD](#page-0-0)

Daniel Soler Tejada

[Introducción](#page-2-0)

[Fundamentos](#page-7-0) teóricos

[Procedimiento](#page-16-0)

[Resultados](#page-24-0)

[Conclusiones](#page-32-0)

# ¾Qué son las derivadas aerodinámicas de estabilidad?

Derivadas de estabilidad [mediante CFD](#page-0-0)

Daniel Soler Tejada

[Introducción](#page-2-0)

[Fundamentos](#page-7-0) teóricos

[Procedimiento](#page-16-0)

[Resultados](#page-24-0)

[Conclusiones](#page-32-0)

# Modelo matemático del movimiento de un avión - Ecuaciones de Bryan

$$
m(\dot{u} + q w - r v) = \sqrt{2} - mg \sin(\theta)
$$

$$
m(\dot{v} + ru - p w) = \sqrt{y} + mg \cos(\theta) \sin(\phi)
$$
  

$$
m(\dot{w} + p w - q u) = \sqrt{z} + mg \cos(\theta) \cos(\phi)
$$

$$
(I_{xx} I_{zz} - I_{xz}^2) \dot{p} = I_{zz} \dot{Q} + I_{xz} \dot{Q} + [I_{xz} (I_{xx} - I_{yy} + I_{zz})] p q
$$
  
+ 
$$
[I_{zz} (I_{yy} - I_{zz}) - I_{xz}^2] r q
$$
  

$$
I_{yy} \dot{q} = \dot{Q} + (I_{zz} - I_{xx}) p r + I_{xz} (r^2 - p^2)
$$
  

$$
(I_{xx} I_{zz} - I_{xz}^2) \dot{r} = I_{xx} \dot{Q} + I_{xx} \dot{Q} + [I_{xz} (I_{yy} - I_{xx} - I_{zz})] r q
$$
  
+ 
$$
[I_{xx} (I_{xx} - I_{yy}) + I_{xz}^2] p q
$$

Derivadas de estabilidad [mediante CFD](#page-0-0)

Daniel Soler Tejada

[Introducción](#page-2-0)

[Fundamentos](#page-7-0) teóricos

[Procedimiento](#page-16-0)

[Resultados](#page-24-0)

[Conclusiones](#page-32-0)

# Modelo matemático del movimiento de un avión - Coordenadas polares

$$
\begin{pmatrix} X \ Y \ Z \end{pmatrix} = \begin{bmatrix} \cos(\alpha) & \cos(\beta) & -\cos(\alpha) & \sin(\beta) & -\sin(\alpha) \\ \sin(\beta) & \cos(\beta) & 0 \\ \sin(\alpha) & \cos(\beta) & -\sin(\alpha) & \sin(\beta) & \cos(\alpha) \end{bmatrix} \begin{pmatrix} -D \\ +Q \\ -L \end{pmatrix}
$$

Derivadas de estabilidad [mediante CFD](#page-0-0)

Daniel Soler Tejada

#### [Introducción](#page-2-0)

[Fundamentos](#page-7-0) teóricos

[Procedimiento](#page-16-0)

[Resultados](#page-24-0)

[Conclusiones](#page-32-0)

## Modelo matemático de la aerodinámica lineal

$$
C_D = C_{D,0} + K_w (C_L - C_L |_{\text{min D}})^2
$$
  
\n
$$
C_Y = C_{Y,0} + C_{Y,\beta} \beta + C_{Y,p} \hat{p} + C_{Y,r} \hat{r}
$$
  
\n
$$
C_L = C_{L,0} + C_{L,\alpha} \alpha + C_{L,\dot{\alpha}} \hat{\alpha} + C_{L,q} \hat{q}
$$
  
\n
$$
C_l = C_{l,0} + C_{l,\beta} \beta + C_{l,p} \hat{p} + C_{l,r} \hat{r}
$$
  
\n
$$
C_M = C_{M,0} + C_{M,\alpha} \alpha + C_{M,\dot{\alpha}} \hat{\alpha} + C_{M,q} \hat{q}
$$
  
\n
$$
C_N = C_{N,0} + C_{N,\beta} \beta + C_{N,p} \hat{p} + C_{N,r} \hat{r}
$$

Derivadas de estabilidad [mediante CFD](#page-0-0)

Daniel Soler Tejada

[Introducción](#page-2-0)

[Fundamentos](#page-7-0) teóricos

[Procedimiento](#page-16-0)

[Resultados](#page-24-0)

[Conclusiones](#page-32-0)

## Modelo matemático de la aerodinámica lineal

$$
C_{D} = C_{D,0} + K_{w} (C_{L} - C_{L}|_{\min D})^{2}
$$
\n
$$
C_{Y} - C_{Y,0} + C_{Y,\beta} \beta + C_{Y,p} \hat{p} + C_{Y,r} \hat{r}
$$
\n
$$
C_{L} = C_{L,0} + C_{L,\alpha} \alpha + C_{L,\dot{\alpha}} \hat{\alpha} + C_{L,q} \hat{q}
$$
\n
$$
C_{I} - C_{I,0} + C_{I,\beta} \beta + C_{I,p} \hat{p} + C_{I,r} \hat{r}
$$
\n
$$
C_{M} = C_{M,0} + C_{M,\alpha} \alpha + C_{M,\dot{\alpha}} \hat{\alpha} + C_{M,q} \hat{q}
$$
\n
$$
C_{N} - C_{N,0} + C_{N,\beta} \beta + C_{N,p} \hat{p} + C_{N,r} \hat{r}
$$

Derivadas de estabilidad [mediante CFD](#page-0-0)

Daniel Soler Tejada

[Introducción](#page-2-0)

ndamentos teóricos

[Procedimiento](#page-16-0)

[Resultados](#page-24-0)

n clusiones

eguntas

## Modelo matemático de la aerodinámica lineal

$$
C_D = C_{D,0} + K_w (C_L - C_L |_{\text{min D}})^2
$$
  
\n
$$
C_Y - C_{Y,0} + C_{Y,\beta} \beta + C_{Y,\hat{p}} \hat{p} + C_{Y,\hat{r}} \hat{r}
$$
  
\n
$$
C_L = C_{L,0} + C_{L,\alpha} \alpha + C_{\text{max}} \hat{\alpha} + C_{\text{max}} \hat{q}
$$
  
\n
$$
C_t - C_{t,0} + C_{t,\beta} \beta + C_{t,\hat{p}} \hat{p} + C_{t,\hat{r}} \hat{r}
$$
  
\n
$$
C_M = C_{M,0} + C_{M,\alpha} \alpha + C_{\text{max}} \hat{\alpha} + C_{\text{max}} \hat{q}
$$
  
\n
$$
C_N - C_{N,0} + C_{N,\beta} \beta + C_{N,\hat{p}} \hat{p} + C_{N,\hat{r}} \hat{r}
$$

Derivadas de estabilidad [mediante CFD](#page-0-0)

Daniel Soler Tejada

### [Introducción](#page-2-0)

[Fundamentos](#page-7-0) teóricos

[Procedimiento](#page-16-0)

[Resultados](#page-24-0)

[Conclusiones](#page-32-0)

### Modelo matemático de la aerodinámica lineal Derivadas de estabilidad [mediante CFD](#page-0-0) Daniel Soler Tejada [Introducción](#page-2-0)  $C_D = C_{D,0}$  $K_w$   $C_L$   $-C_L$  min D [Fundamentos](#page-7-0) teóricos [Procedimiento](#page-16-0)

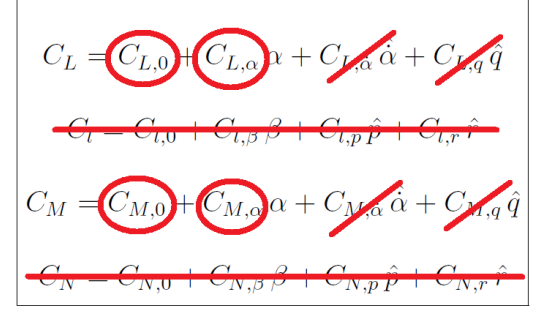

[Resultados](#page-24-0) **[Conclusiones](#page-32-0)** 

Derivadas de estabilidad [mediante CFD](#page-0-0)

Daniel Soler Tejada

[Introducción](#page-2-0)

[Fundamentos](#page-7-0) teóricos

[Procedimiento](#page-16-0)

[Resultados](#page-24-0)

[Conclusiones](#page-32-0)

[Preguntas](#page-34-0)

# ¾Qué es la Mecánica de Fluidos Computacional?

<span id="page-16-0"></span>[Introducción](#page-2-0)

[Fundamentos teóricos](#page-7-0)

[Procedimiento](#page-16-0)

[Resultados](#page-24-0)

[Conclusiones](#page-32-0)

Derivadas de estabilidad [mediante CFD](#page-0-0)

Daniel Soler Tejada

[Introducción](#page-2-0)

[Fundamentos](#page-7-0) teóricos

[Procedimiento](#page-16-0)

[Resultados](#page-24-0)

[Conclusiones](#page-32-0)

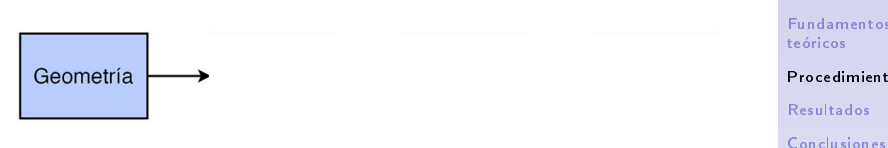

Figura 2: Diagrama del procedimiento seguido para llevar a cabo las simulaciones CFD.

#### Derivadas de estabilidad [mediante CFD](#page-0-0)

Daniel Soler Tejada

[Introducción](#page-2-0)

[Fundamentos](#page-7-0)

### [Procedimiento](#page-16-0)

## Desarrollo de las simulaciones CFD

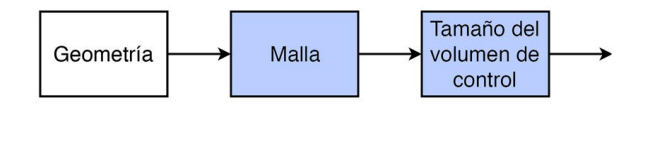

estabilidad [mediante CFD](#page-0-0) Daniel Soler Tejada

[Introducción](#page-2-0)

Derivadas de

[Fundamentos](#page-7-0) teóricos

#### [Procedimiento](#page-16-0)

[Resultados](#page-24-0)

[Conclusiones](#page-32-0)

[Preguntas](#page-34-0)

Figura 3: Diagrama del procedimiento seguido para llevar a cabo las simulaciones CFD.

# Malla y Volumen de Control I

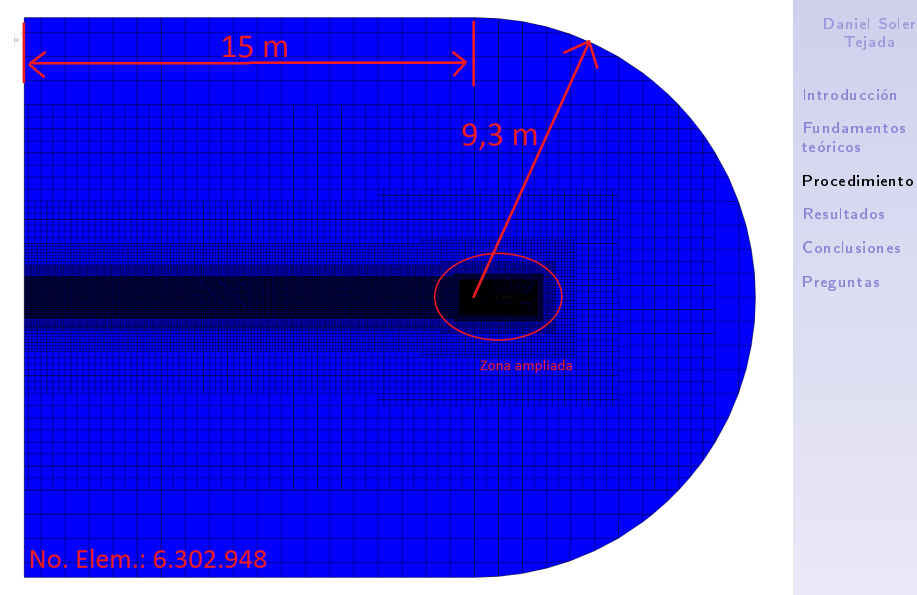

Figura 4: Vista general de la malla - Plano XZ

Derivadas de estabilidad [mediante CFD](#page-0-0)

# Malla y Volumen de Control II

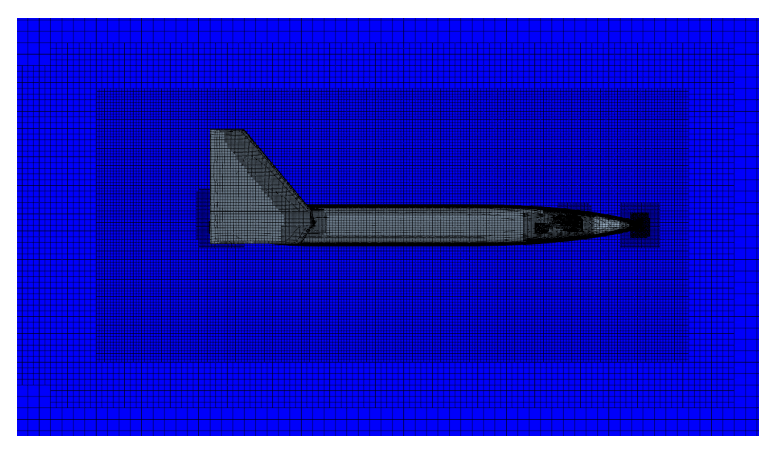

Figura 5: Vista aumentada de la malla - Plano XZ

Derivadas de estabilidad [mediante CFD](#page-0-0)

Daniel Soler Tejada

[Introducción](#page-2-0)

[Fundamentos](#page-7-0) teóricos

[Procedimiento](#page-16-0)

[Resultados](#page-24-0) [Conclusiones](#page-32-0) [Preguntas](#page-34-0)

## Desarrollo de las simulaciones CFD

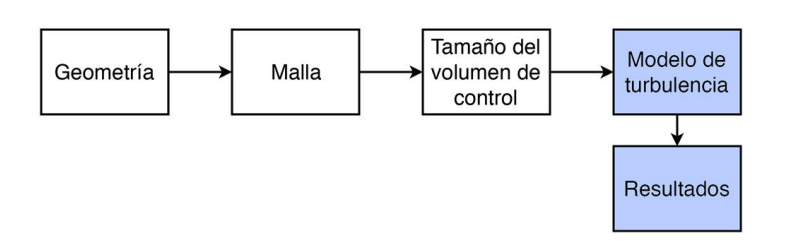

Figura 6: Diagrama del procedimiento seguido para llevar a cabo las simulaciones CFD.

Derivadas de estabilidad [mediante CFD](#page-0-0)

Daniel Soler Tejada

[Introducción](#page-2-0)

[Fundamentos](#page-7-0) teóricos

### [Procedimiento](#page-16-0)

[Resultados](#page-24-0) [Conclusiones](#page-32-0) [Preguntas](#page-34-0)

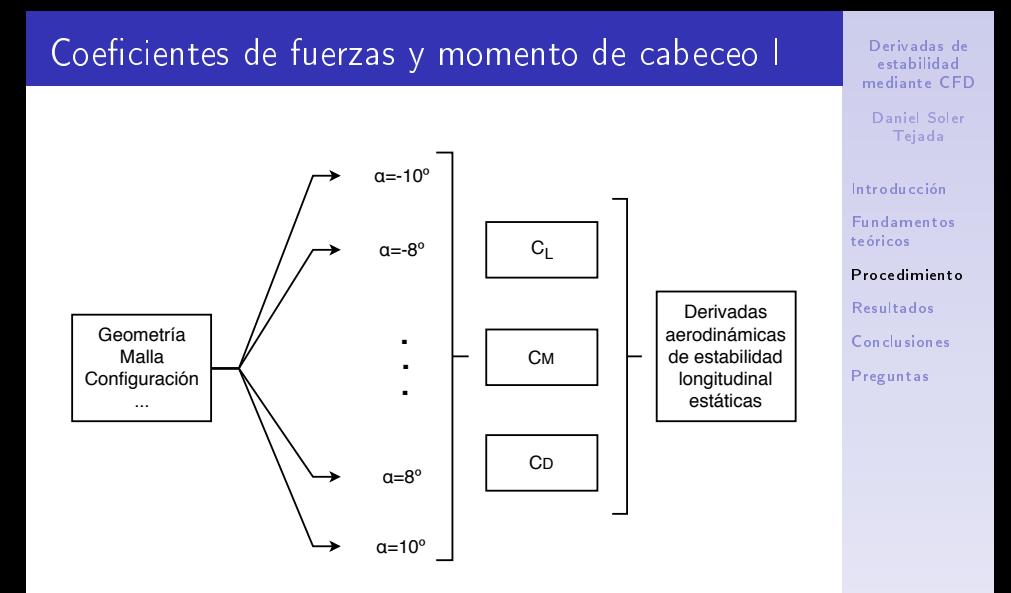

Figura 7: Diagrama conceptual del procedimiento para calcular las derivadas aerodinámicas de estabilidad longitudinal estáticas.

## Coeficientes de fuerzas y momento de cabeceo II

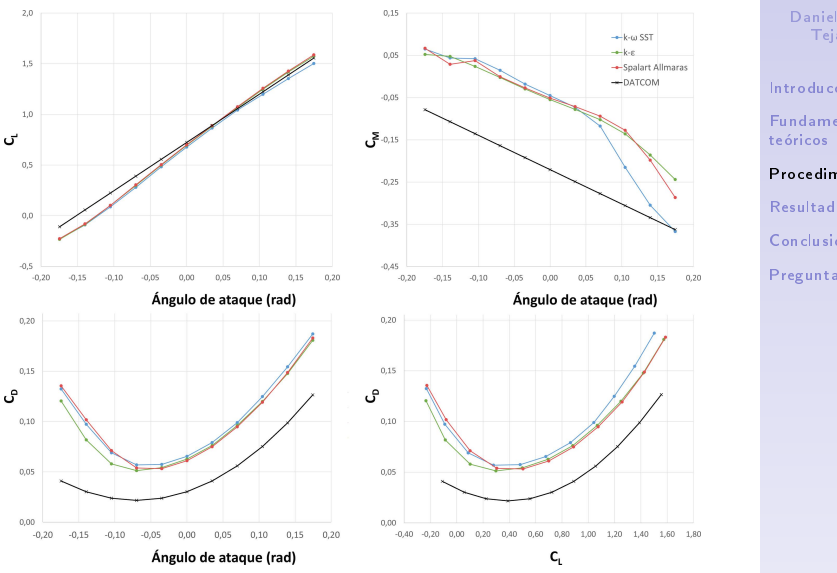

Figura 8: Resultados del análisis de sensibilidad del modelo de turbulencia.

#### Derivadas de estabilidad [mediante CFD](#page-0-0)

Daniel Soler Tejada

[Introducción](#page-2-0)

[Fundamentos](#page-7-0)

### [Procedimiento](#page-16-0)

[Resultados](#page-24-0) [Conclusiones](#page-32-0) [Preguntas](#page-34-0)

<span id="page-24-0"></span>[Introducción](#page-2-0)

[Fundamentos teóricos](#page-7-0)

[Procedimiento](#page-16-0)

[Resultados](#page-24-0)

[Conclusiones](#page-32-0)

Derivadas de estabilidad [mediante CFD](#page-0-0)

Daniel Soler Tejada

[Introducción](#page-2-0)

[Fundamentos](#page-7-0) teóricos

[Procedimiento](#page-16-0)

[Resultados](#page-24-0)

[Conclusiones](#page-32-0)

# Ajuste del coeficiente de sustentación

### Coeficiente de sustentación

$$
\mathit{C}_L=\mathit{C}_{L_\alpha}\,\alpha+\mathit{C}_{L_0}
$$

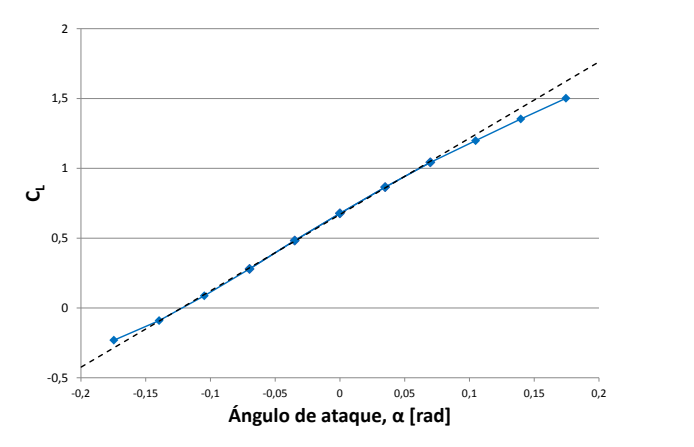

Figura 9: Ejemplo de ajuste lineal del coeficiente de sustentación para el modelo  $k - \omega$ .

Derivadas de estabilidad [mediante CFD](#page-0-0)

Daniel Soler Tejada

[Introducción](#page-2-0)

[Fundamentos](#page-7-0) teóricos

[Procedimiento](#page-16-0)

[Resultados](#page-24-0)

[Conclusiones](#page-32-0)

## Ajuste del coeficiente de momento de cabeceo

Coeficiente de momento de cabeceo

$$
C_M = C_{M_\alpha} \alpha + C_{M_0}
$$

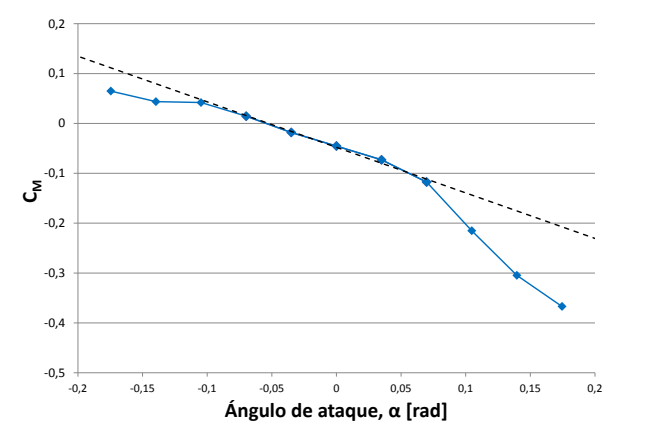

Figura 10: Ejemplo de ajuste lineal del coeficiente de momento de cabeceo para el modelo  $k - \omega$ .

Derivadas de estabilidad [mediante CFD](#page-0-0)

Daniel Soler Tejada

[Introducción](#page-2-0)

[Fundamentos](#page-7-0) teóricos

[Procedimiento](#page-16-0)

[Resultados](#page-24-0)

[Conclusiones](#page-32-0)

## Ajuste del coeficiente de resistencia I

Coeficiente de resistencia -  $C_L|_{\text{min D}}$ 

$$
C_D = C_{D_0} + K_w (C_L(\alpha) - C_L|_{\text{min D}})^2
$$

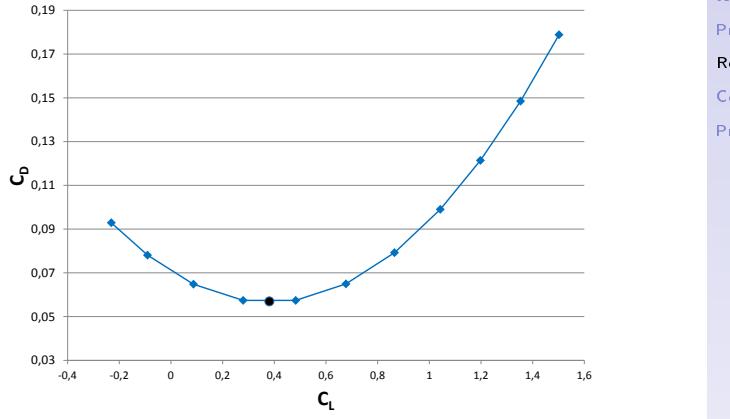

Figura 11: Ejemplo de obtención de  $C_L|_{\text{min D}}$  para el modelo  $k - \omega$ .

Derivadas de estabilidad [mediante CFD](#page-0-0)

Daniel Soler Tejada

[Introducción](#page-2-0)

[Fundamentos](#page-7-0) teóricos

[Procedimiento](#page-16-0)

[Resultados](#page-24-0)

[Conclusiones](#page-32-0)

## Ajuste del coeficiente de resistencia II

Coeficiente de resistencia - Cambio de variable

$$
C_D = C_{D_0} + K_w \xi
$$
; con  $\xi = (C_L - C_L|_{\text{min D}})^2$ 

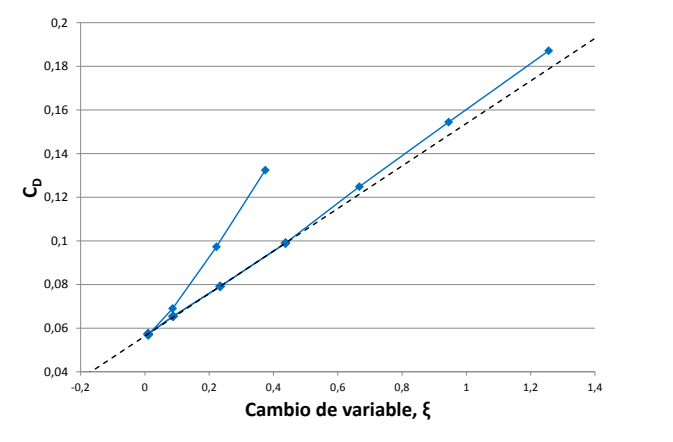

Figura 12: Ejemplo de ajuste lineal del coeficiente de resistencia para el modelo  $k - \omega$  con respecto al cambio de variable  $\xi$ .

Derivadas de estabilidad [mediante CFD](#page-0-0)

Daniel Soler Tejada

[Introducción](#page-2-0)

[Fundamentos](#page-7-0) teóricos

[Procedimiento](#page-16-0)

[Resultados](#page-24-0)

[Conclusiones](#page-32-0)

# Ajuste del coeficiente de resistencia III

### Coeficiente de resistencia

$$
C_D = C_{D_0} + K_w (C_L(\alpha) - C_L|_{\text{min D}})^2
$$

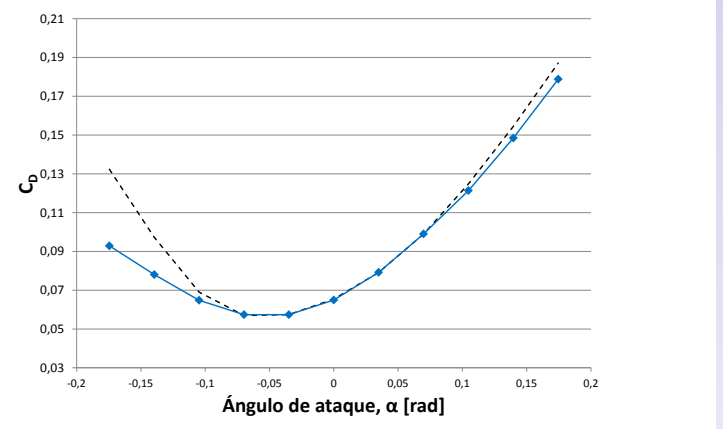

Figura 13: Ejemplo de ajuste cuadrático del coeficiente de resistencia para el modelo  $k - \omega$ .

Derivadas de estabilidad [mediante CFD](#page-0-0)

Daniel Soler Tejada

[Introducción](#page-2-0)

[Fundamentos](#page-7-0) teóricos

[Procedimiento](#page-16-0)

[Resultados](#page-24-0)

[Conclusiones](#page-32-0)

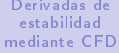

Daniel Soler Tejada

[Introducción](#page-2-0)

[Fundamentos](#page-7-0) teóricos

[Procedimiento](#page-16-0)

[Resultados](#page-24-0)

[Conclusiones](#page-32-0)

[Preguntas](#page-34-0)

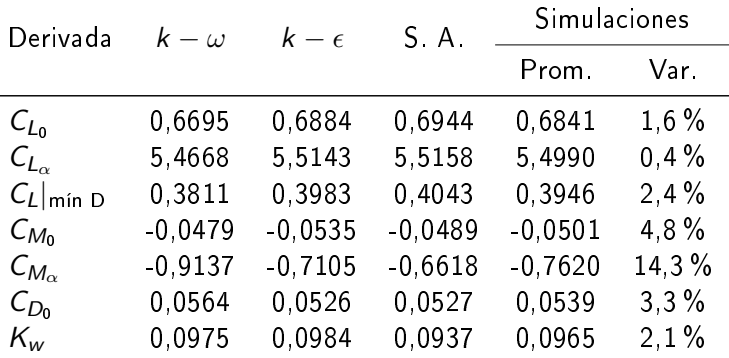

Tabla 1: Tabla resumen de los resultados de las simulaciones CFD

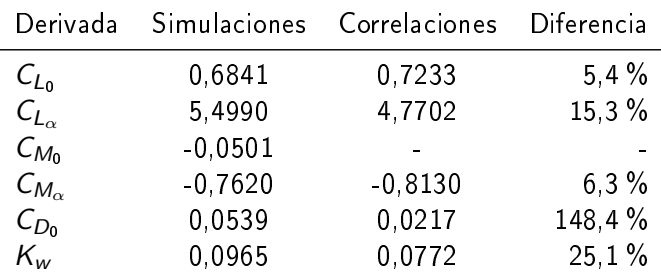

Tabla 2: Tabla comparativa de los resultados de las simulaciones y de las correlaciones semi-empíricas.

Derivadas de estabilidad [mediante CFD](#page-0-0)

Daniel Soler Tejada

[Introducción](#page-2-0)

[Fundamentos](#page-7-0) teóricos

[Procedimiento](#page-16-0)

[Resultados](#page-24-0)

[Conclusiones](#page-32-0)

<span id="page-32-0"></span>[Introducción](#page-2-0)

[Fundamentos teóricos](#page-7-0)

[Procedimiento](#page-16-0)

[Resultados](#page-24-0)

[Conclusiones](#page-32-0)

Derivadas de estabilidad [mediante CFD](#page-0-0)

Daniel Soler Tejada

[Introducción](#page-2-0)

[Fundamentos](#page-7-0) teóricos

[Procedimiento](#page-16-0)

[Resultados](#page-24-0)

[Conclusiones](#page-32-0)

### Conclusiones del proyecto

- X Método genérico
- X VALCAN Project
- $\checkmark$  Correlaciones  $\to$  CFD  $\to$  Datos experimentales

### Continuación del proyecto

- Derivadas dinámicas y lateral-direccionales
- **E** Efectos de No. Reynolds y Mach

Derivadas de estabilidad [mediante CFD](#page-0-0)

Daniel Soler Tejada

[Introducción](#page-2-0)

[Fundamentos](#page-7-0) teóricos

[Procedimiento](#page-16-0)

[Resultados](#page-24-0)

[Conclusiones](#page-32-0)

# <span id="page-34-0"></span>¡Muchas gracias por su atención!

¾Tienen alguna pregunta?

Derivadas de estabilidad [mediante CFD](#page-0-0)

Daniel Soler Tejada

[Introducción](#page-2-0)

[Fundamentos](#page-7-0) teóricos

[Procedimiento](#page-16-0)

[Resultados](#page-24-0)

[Conclusiones](#page-32-0)